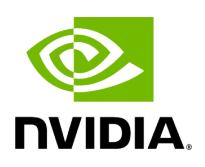

## **Function holoscan::viz::ImageComponentMapping**

## **Table of contents**

[Function Documentation](#page-2-0)

• Defined in [File holoviz.hpp](https://docs.nvidia.com/file_modules_holoviz_src_holoviz_holoviz.hpp.html#file-modules-holoviz-src-holoviz-holoviz-hpp)

## <span id="page-2-0"></span>**Function Documentation**

void holoscan::viz::ImageComponentMapping[\(ComponentSwizzle](https://docs.nvidia.com/enum_image__format_8hpp_1ada3d391622462f8571238aec0ea420ec.html#_CPPv4N8holoscan3viz16ComponentSwizzleE) r, [ComponentSwizzle](https://docs.nvidia.com/enum_image__format_8hpp_1ada3d391622462f8571238aec0ea420ec.html#_CPPv4N8holoscan3viz16ComponentSwizzleE) g, [ComponentSwizzle](https://docs.nvidia.com/enum_image__format_8hpp_1ada3d391622462f8571238aec0ea420ec.html#_CPPv4N8holoscan3viz16ComponentSwizzleE) b, [ComponentSwizzle](https://docs.nvidia.com/enum_image__format_8hpp_1ada3d391622462f8571238aec0ea420ec.html#_CPPv4N8holoscan3viz16ComponentSwizzleE) a)

Specifies how the color components of an image are mapped to the color components of the output. Output components can be set to the R, G, B or A component of the input or fixed to zero or one or just identical to the input.

Default: all output components are identical to the input components (ComponentSwizzle::IDENTITY).

This can be used display an image in color formats which are not natively supported by Holoviz. For example to display a BGRA image:

ImageComponentMapping(ComponentSwizzle::B, ComponentSwizzle::G, ComponentSwizzle::R, ComponentSwizzle::A); ImageHost(width, height, ImageFormat::R8G8B8A8\_UNORM, bgra\_data);

or to display a single component image in gray scale:

ImageComponentMapping(ComponentSwizzle::R, ComponentSwizzle::R, ComponentSwizzle::R, ComponentSwizzle::ONE); ImageHost(width, height, ImageFormat::R8\_UNORM, single\_component\_data);

## Parameters

**r, g, b, a** – sets how the component values are placed in each component of the output

© Copyright 2022-2024, NVIDIA.. PDF Generated on 06/06/2024